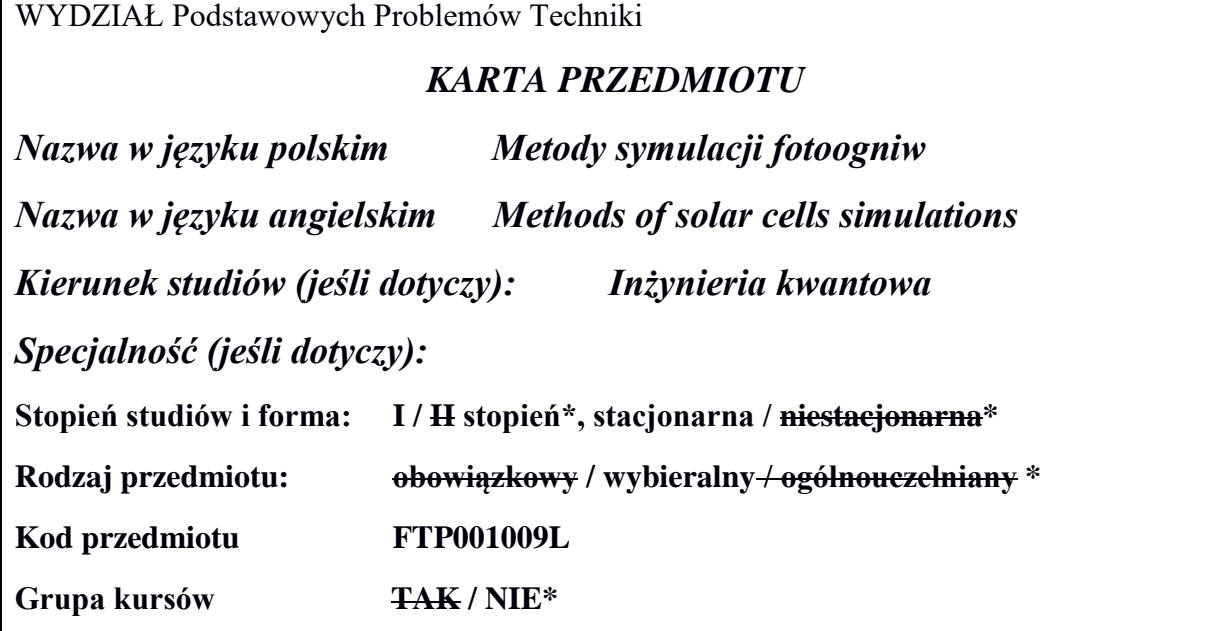

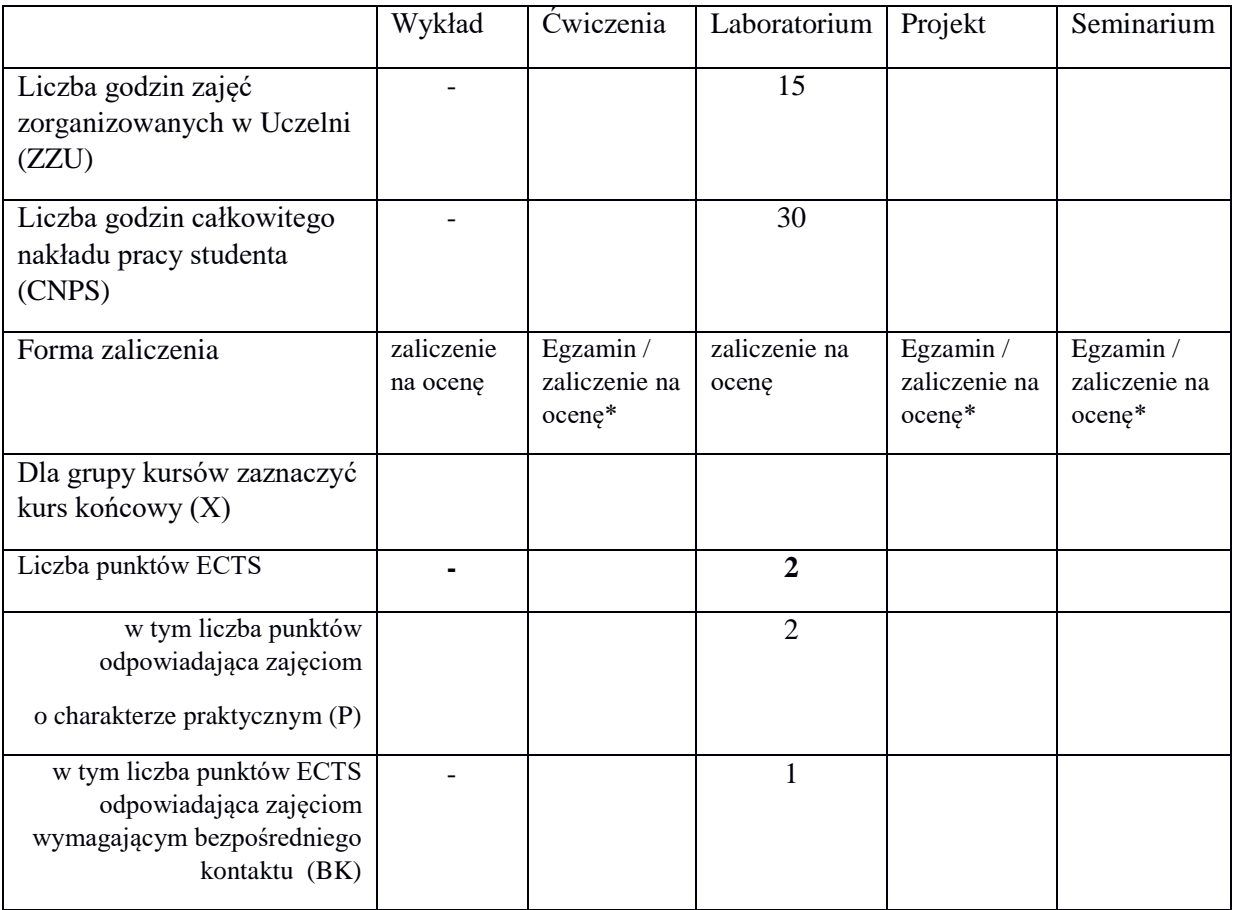

 $\bar{\lambda}$ 

## **WYMAGANIA WSTĘPNE W ZAKRESIE WIEDZY, UMIEJĘTNOŚCI I INNYCH KOMPETENCJI**

1.Wiedza z zakresu podstaw Fizyki Współczesnej oraz elementów Fizyki Ciała Stałego i Fizyki Półprzewodników.

2. Wiedza z zakresu podstaw dotyczących fotowoltaiki.

#### **CELE PRZEDMIOTU**

C1 Nabycie umiejętności symulowania pracy fotoogniwa.

C2 Nabycie umiejętności projektowania fotoogniwa.

C3 Nabycie umiejętności analizy otrzymanych wyników.

### *PRZEDMIOTOWE EFEKTY KSZTAŁCENIA*

Z zakresu wiedzy:

- PEK\_W01 Zna i rozumie parametry fizyczne materiałów bazowych stosowanych w ogniwach słonecznych (np. stała dielektryczna, koncentracja nośników swobodnych, powinowactwo elektronowe, przerwa energetyczna)
- PEK\_W02 Zna i rozumie podstawowe parametry opisujące pracę ogniw słonecznych (np. sprawność, prąd zwarcia, napięcie rozwarcia, współczynnik wypełnienia)

Z zakresu umiejętności:

PEK\_U01 Potrafi obsłużyć program do symulacji fotoogniw (np. PC1D, SimWin)

PEK\_U02 Potrafi zasymulować prace fotoogniwa

PEK\_U03 Potrafi zinterpretować wyniki symulacji

PEK\_U04 Potrafi zaprojektować fotoogniwo wykorzystując program do symulacji fotoogniw

PEK\_U05 Potrafi napisać raport z wykonanych symulacji

PEK\_U06 Potrafi korzystać z literatury naukowej dotyczącej fotoogniw

Z zakresu kompetencji społecznych:

PEK\_K01 Potrafi poszukiwać rozwiązania i realizować postawione zadania samodzielnie.

PEK\_K02 Rozumie potrzebę samokształcenia

#### **TREŚCI PROGRAMOWE**

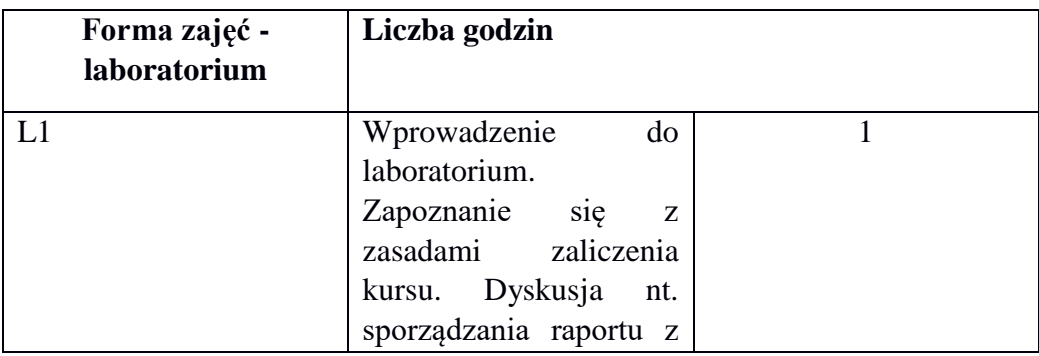

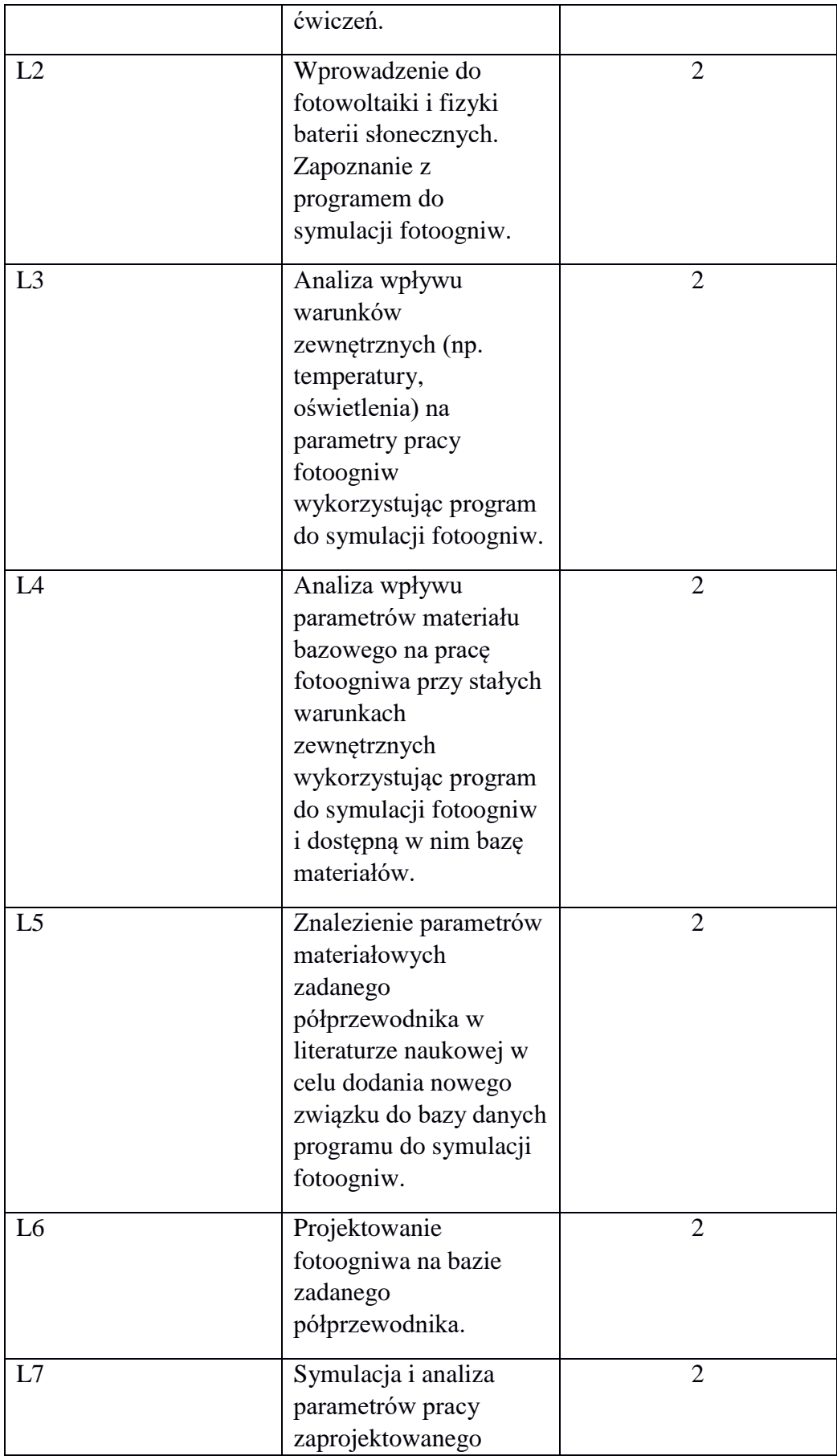

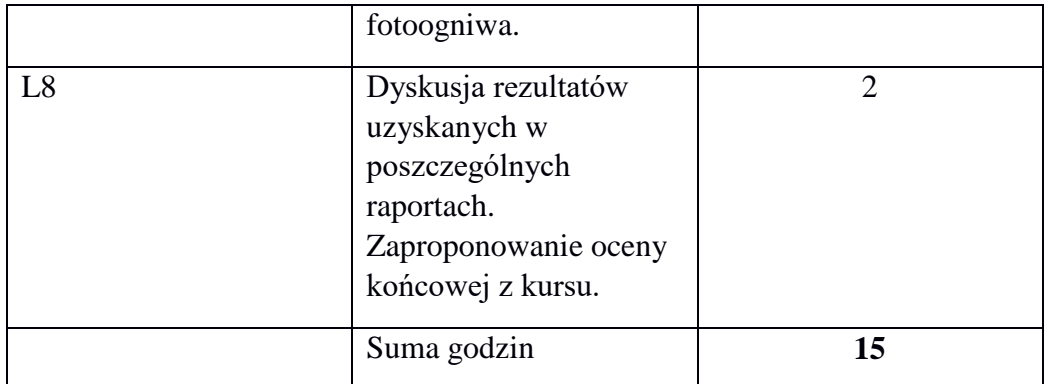

## **STOSOWANE NARZĘDZIA DYDAKTYCZNE**

N1 Program do symulacji fotoogniw.

N2 E-materiały do laboratorium umieszczone w Internecie.

N3 Konsultacje i kontakt pocztą elektroniczną.

N4 Praca własna – przygotowanie do laboratorium, wykonanie raportów

#### **OCENA OSIĄGNIĘCIA PRZEDMIOTOWYCH EFEKTÓW KSZTAŁCENIA**

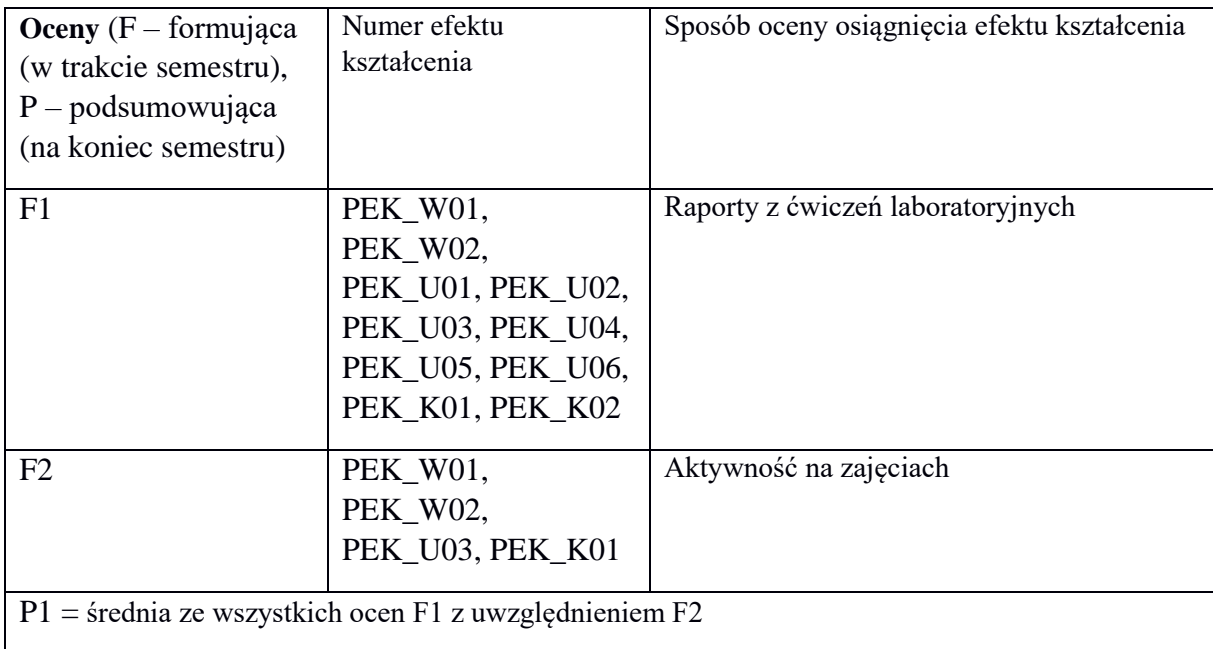

#### **LITERATURA PODSTAWOWA I UZUPEŁNIAJĄCA**

#### **LITERATURA PODSTAWOWA:**

[1] E. Płaczek-Popko, "Fizyka odnawialnych źródeł energii" Skrypt DBC

[2] http://pveducation.org/

[3] https://www.engineering.unsw.edu.au/energy-engineering/pc1d-software-for-modellinga-solar-cell

#### **LITERATURA UZUPEŁNIAJĄCA:**

[1] Tom Markvart and Luis Castaner, "Practical Handbook of Photovoltaics. Fundamentals and Applications", Elsevier, 2003

[2] Antonio L. Luque Viacheslav M. Andreev, "Concentrator Photovoltaics", Springer-Verlag Berlin Heidelberg, 2007

#### **OPIEKUN PRZEDMIOTU (IMIĘ, NAZWISKO, ADRES E-MAIL)**

**dr inż. Eunika Zielony eunika.zielony@pwr.edu.pl** 

# MACIERZ POWIĄZANIA EFEKTÓW KSZTAŁCENIA DLA PRZEDMIOTU

# **Metody symulacji fotoogniw**

# Z EFEKTAMI KSZTAŁCENIA NA KIERUNKU **Inżynieria kwantowa**

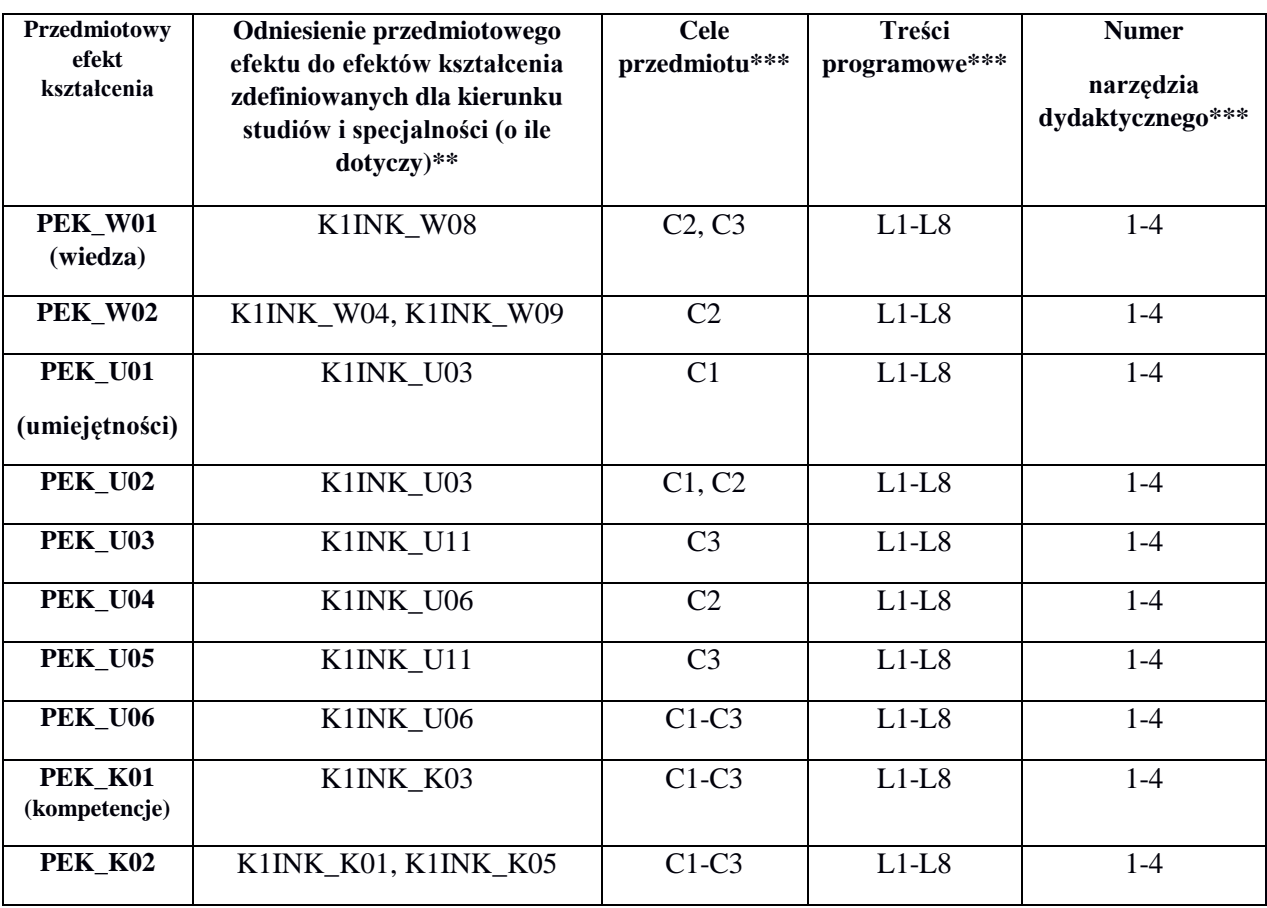

\*\* - wpisać symbole kierunkowych/specjalnościowych efektów kształcenia

\*\*\* - z tabeli powyżej